# **5. MetodologiaIresultados**

O foco da presente pesquisa são as 109 vinhetas de abertura produzidas pela TV Globo ao longo de duas décadas. Neste capítulo, com o objetivo de produzir um mapeamento diacrônico (ao longo do tempo), classificamos tais projetos por período e horário de exibição, e descrevemos seu processo de criação e produção. Apresentamos as particularidades, técnicas visuais e de design, recursos artísticos, tecnológicos e curiosidades de cada projeto. Para concluir, acrescentamos um glossário com termos usuais na prática televisiva e utilizados no decorrer desta dissertação, bem como um anexo em DVD, onde estão todos os projetos originais, em movimento, mapeados nesta pesquisa.

Para coletar as vinhetas de abertura das telenovelas da TV Globo, contamos com importantes fontes, tais como: o CEDOC – Centro de Documentação e a CGCOM – Central Globo de Comunicação, ambos da TV Globo, além de colecionadores e designers atuantes em televisão.

Em seguida, criamos uma Ficha de Classificação**,** onde relacionamos todos os aspectos relevantes para a vinheta de abertura, documento que nos orientará durante todo o processo de descrição do projeto.

Após a pesquisa, reunimos os 109 projetos desenvolvidos para as telenovelas (nos três horários: 18h, 19h e 20h) e dividimos esse material em dois períodos: o primeiro vai de 1980 a 1990 e o segundo de 1990 a 2000.

No período de 1980 a 1990, percebemos a grande quantidade de experimentações influenciadas pela "magia" da computação gráfica nas vinhetas de abertura. A novidade tecnológica oferecia aos designers a possibilidade de eles fazerem grande descobertas. Surge o grande investimento em produção e a vinheta de abertura da telenovela é elevada à categoria de super-produção televisiva.

No período de 1999 a 2000, a computação gráfica já não é mais novidade, e a "magia" do design na televisão perde sua força. É o momento de investigar novas estratégias de criação para as vinhetas de abertura. Freqüentemente são utilizadas obras de artistas plásticos, e a humanização dos projetos torna-se uma exigência da TV Globo. A busca por recursos alternativos e a redução no orçamento de produção passam a ser elementos determinantes na concepção dos projetos. Partimos, então, para o processo de seleção e escolha das imagens nos *frames*<sup>∗</sup> .

Objetivando uma composição imagética estática para complementar o texto em que apresentamos o levantamento, a classificação e a descrição das vinhetas de abertura das telenovelas da TV Globo no período recortado para desenvolvimento desta pesquisa, definimos 109 imagens. Após definirmos a forma de apresentação dos projetos, fotografamos todas as vinhetas, quadro a quadro, e partimos para a seleção de *frames*. Começamos trabalhando com o número de 15 *frames*, que foram sucessivamente reduzidos para nove e em seguida para seis, número que concluímos ser suficiente para compreendermos o visual contido no projeto descrito.

Definida a quantidade de *frames*, testamos a composição destas imagens em diversas apresentações e definimos uma seqüência horizontalizada de cinco *frames* importantes para a compreensão visual do projeto. Para completar a composição, também foi inserido um sexto *frame* com a logomarca da novela. A inclusão da logomarca se fez necessária para compreendermos, além da importância da marca na unificação visual do projeto, seu valor no contexto da vinheta de abertura e visualização quanto à forma da assinatura.

Vemos o momento em que a logomarca é descortinada no projeto através de seu posicionamento na composição das seis imagens. Fica evidente que tal

-

<sup>∗</sup> *Frame:* quadro de imagem eletrônica. Formato do vídeo em sua unidade mínima. Um frame pulse da televisão, corresponde — guardadas as diferenças específicas — ao fotograma do filme. Um frame é composto por dois campos (fields) de imagens, que são formados alternando-se numa velocidade de 60 hertz por segundo (Upper field e Lower Field). Formam-se tão rapidamente que não percebemos o efeito de persiana que existe quando um campo se entrelaça com o outro. Nos sistemas *PAL-M* e *NTSC,* um frame é formado por 525 linhas. Dicionário da TV Globo (2003:289).

assinatura pode aparecer em diversos momentos, do início ao final do projeto. Essas imagens complementarão visualmente o mapeamento, a classificação e a descrição dos projetos.

Posteriormente desenvolvemos um glossário, que nasceu a partir de entrevistas com profissionais atuantes na TV Globo. Assim apresentamos termos utilizados nesta dissertação e outros freqüentemente utilizados em televisão.

Veja no exemplo a seguir como foi estruturado a pesquisa de levantamento, classificação e descrição deste trabalho..

# **FICHA DE CLASSIFICAÇÃO**

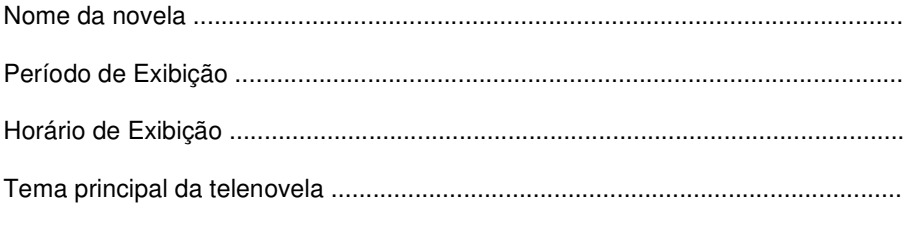

#### **TEMA DA VINHETA**

- ( ) Detalhes arquitetônicos
- ( ) Imagens históricas
- ( ) Imagens de paisagem rural
- ) Imagem de paisagem urbana
- ( ) Esporte
- ( ) Folclore

### **TÉCNICA OU LINGUAGEM EMPREGADA NA CRIAÇÃO E PRODUÇÃO DA VINHETA DE ABERTURA.**

- ( ) Técnica de pintura
- ( ) Técnica de gravura
- ( ) Linguagem fotográfica
- ( ) Técnica de ilustração
- ( ) Filme
- ( ) Técnica de teatro de fantoche
- ( ) Técnica de dança
- ( ) Técnica de colagem
- ( ) Clipe musical
- ( ) Técnica de escultura
- ( ) Personagem gerada em ambiente 3D de computação gráfica
- ( ) Técnica de desenho
- ( ) Animação em 3D gerada em computação gráfica
- ( ) Animação em 2D gerada em computação gráfica

#### **ESPAÇO DE PRODUÇÃO**

- ( ) Produção em estúdio
- ( ) Produção externa

#### **PERSONAGENS**

- ( ) Animais
- ( ) Utilização de atores da trama
- ( ) Utilização de modelo
- ( ) Personagens fantasiados
- ( ) Utilização de criança
- ( ) Artistas de circo
- ( ) Atores

### **GÊNERO NARRATIVO/AMBIENTE/ESPAÇO E TEMPO DA TRAMA DA VINHETA**

- ( ) Comédia
- ( ) Romance
- ( ) Fantasia
- ( ) De época
- ( ) Contemporânea
- $( )$  Rural
- ( ) Urbana

#### **EFEITOS ELETRÔNICOS**  ( ) Gerador de efeitos em vídeo

- ( ) Cartão- Truca ( ) Chroma Key ( ) Clipe Cut ( ) Down Steam  $\overline{)}$  DV ) Efeitos de Mesa ) Efeito Mosaico ( ) Encanamento 3D ( ) Extrusão ) Filtro Flog ( ) Flare ( ) Filtro 85  $\overline{\phantom{a}}$  Field Order ( ) Gouraud Shading ( ) Gerador de caracteres ( ) Grão ( ) Gray Tellop ( ) Light Burst  $\sum_{i=1}^{n}$  Live- Action ) Modelagem 3D ) Moldura ) Mistura de Alfa ( ) Morph  $( )$  Motion Blur ( ) Motion Trail ) Multilayers ( ) Opacidades ( ) Pixalation ( ) Quick Cut ( ) Ray Tracing ( ) Rotoscopia
- ( ) Slow Motion
- ( ) Split Screen
- ( ) Stipple
- ( ) Stop-Motion
- ( ) Telecinagem
- $($  ) Wipe